◇CD自動セットアップ画面が出ない場合について

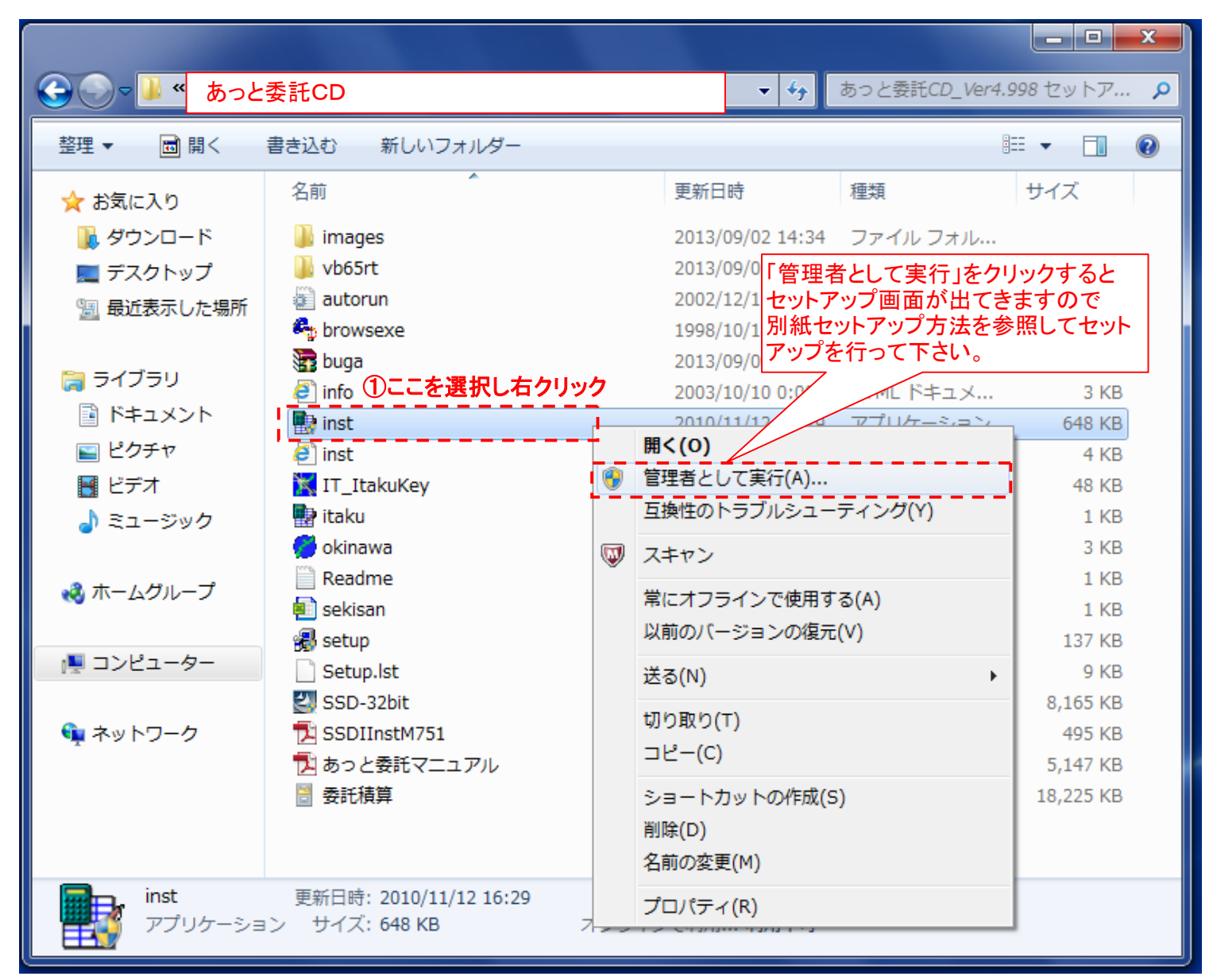